## PREMIÈRE CONNEXION : inscription du souscripteur

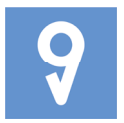

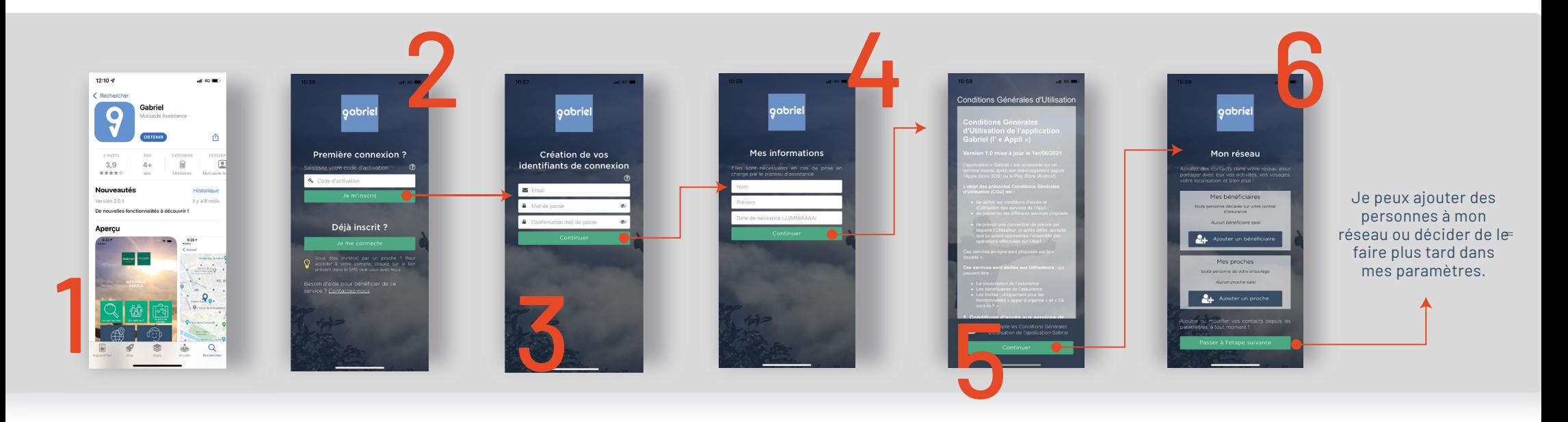

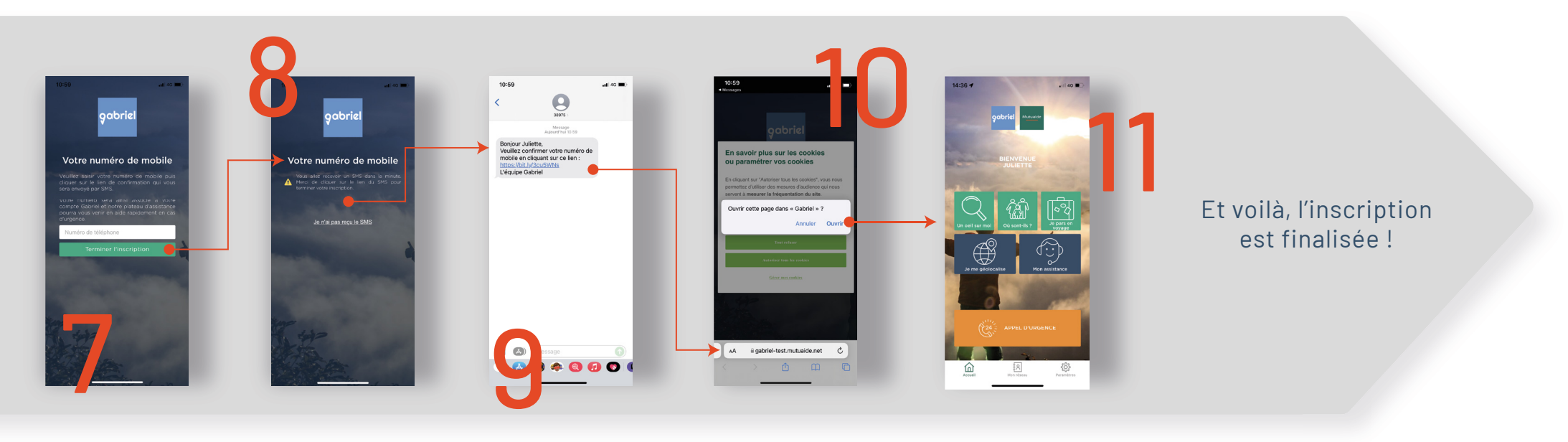

## PREMIÈRE CONNEXION : **inscription d'un contact invité**

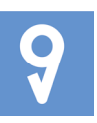

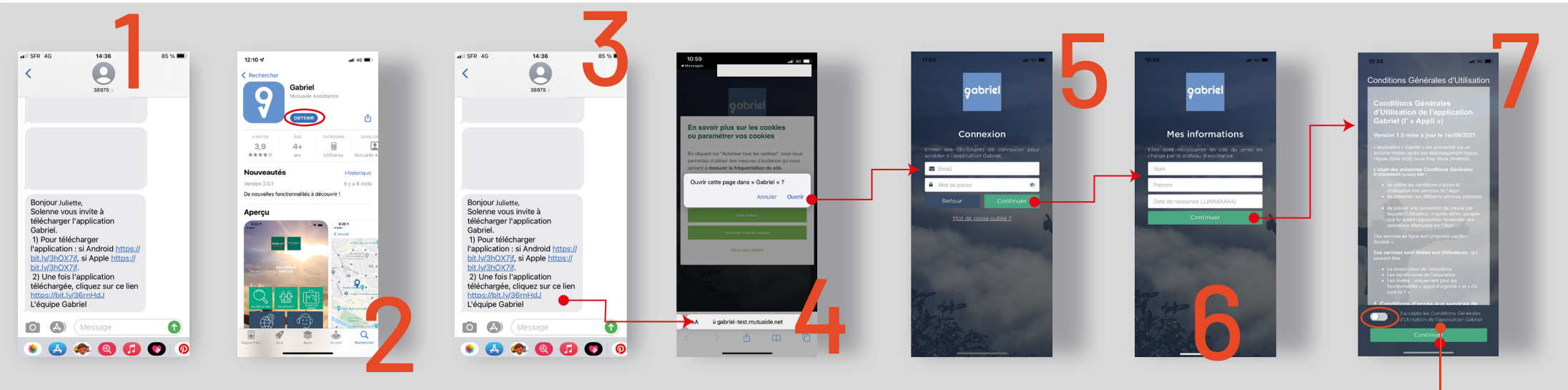

## CONNEXION SUITE À UNE DÉCONNEXION : **pour tous**

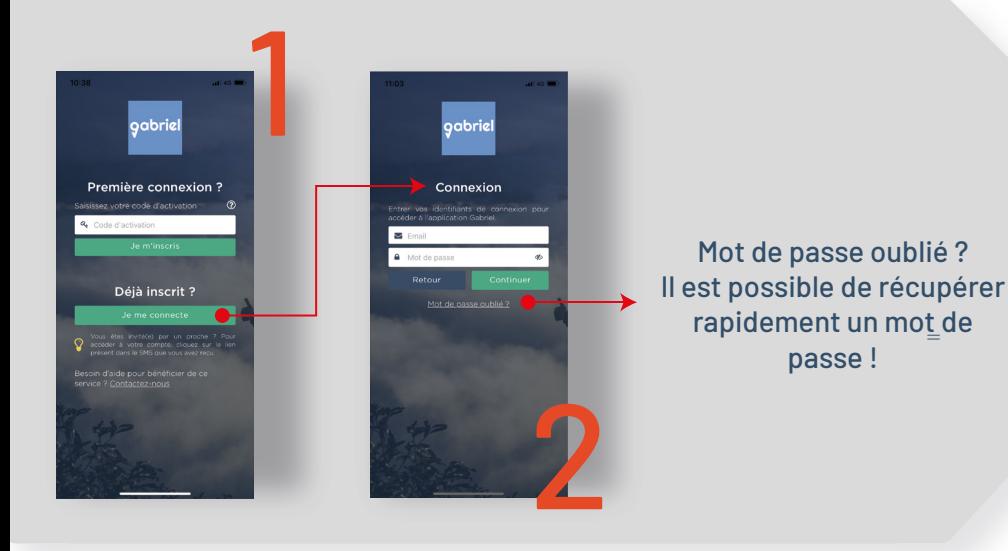

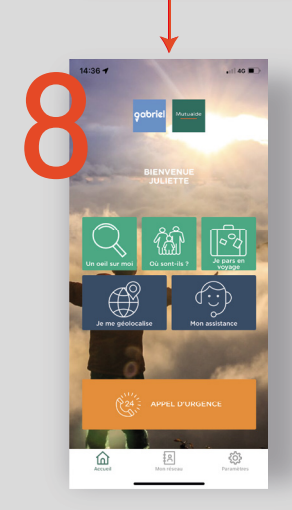

passe !<br>passe ! Et voilà, l'inscription est finalisée !